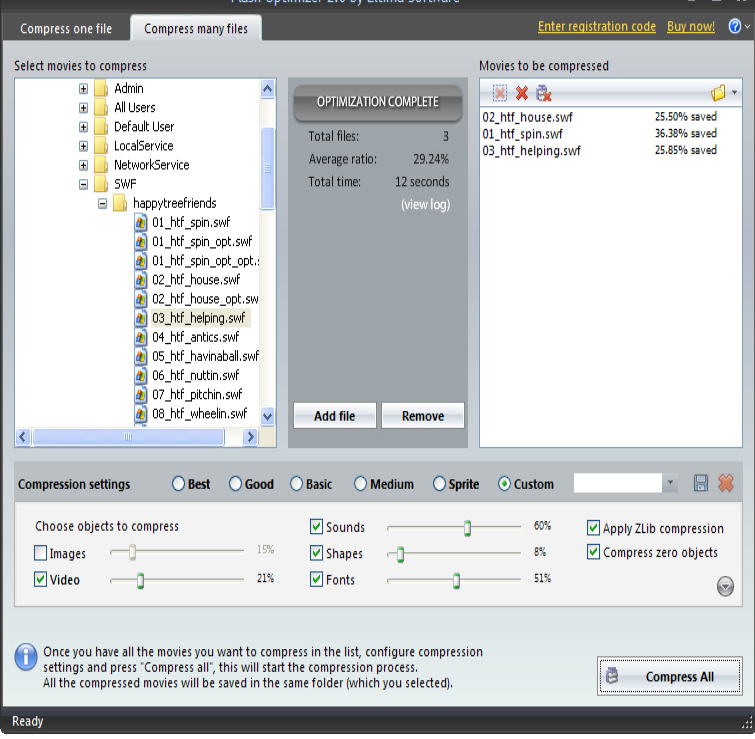

20 Jan - 7 min - Uploaded by shalomsalonandspa.com Engineering This video explains how to make a flash swf file click-able of your website using Adobe Flash.14 Feb - 6 min - Uploaded by Haloalltheway This is a video on how to save a flash shalomsalonandspa.com) on to your computer. If you have any questions.1 Dec - 4 min - Uploaded by Andi Aspin The video this time is how to add a component on the form is "ShockwaveFlash" to display.27 May - 2 min - Uploaded by eHowTech How to Make SWF Files. Part of the series: Basic Computer Skills. Making SWF files, which. This wikiHow teaches you how to open an SWF file on your computer. SWF files are generally videos that are embedded in a website using Flash, though some.SWF is a file extension for a Shockwave Flash file format created by Macromedia SWF files can contain video and vector based animations and sound and are.Flash animation files are embedded as SWF (Small Web Format) files in webpages. With a bit of elbow grease, it is possible to download these files without the.When you export a Animate file in the SWF format, text is encoded as Unicode, Flash Player 6 and later versions support Unicode encoding.I have shalomsalonandspa.com files on my WIndows PC that I want to play. The instructions on a website said to: " play your flash files using the Adobe.We recommend that you save the document in the regular Animate FLA format before exporting the file to the Flash Player SWF format, or any.The SWF file format delivers vector graphics, text, video, and sound over the Internet and is supported by Adobe Flash Player and Adobe AIR software. Flash .This tutorial will show you how to insert Flash SWF file to Google Sites. Step 1: Make Flash SWF file. Firstly, please make your Flash file .swf) with Adobe Flash .This tutorial will show you how to upload and post Flash SWF file to Google Blogger. Step 1: Make Flash SWF file. Firstly, please make your Flash file .swf) with.SWF files are the containers for Flash animation. Shock Wave Format (SWF) is meant for storing vector graphics and animated videos.You can add Flash files .SWF files) to your site using the flash element. To learn more, click here. Important: Create and compile your SWF file using Action.In this guide, you will learn how to insert a Flash (SWF) file into a PowerPoint presentation in two different ways. If you use earlier versions of PowerPoint, you.

[PDF] nokia coolpix s3100 manual [PDF] hummingbird exceed [PDF] dell e510 drivers xp [\[PDF\] logitech speakers x-530 spec](http://shalomsalonandspa.com/lalusijo.pdf)s [PDF] dayton sub-120 [\[PDF\] craftsman nextec 12.0](http://shalomsalonandspa.com/lacurine.pdf) volt hammerhead [\[PDF\] youtube mp3 player converter](http://shalomsalonandspa.com/lawijyja.pdf)